**AutoCAD Crack (LifeTime) Activation Code Free Download [Mac/Win] [Latest] 2022**

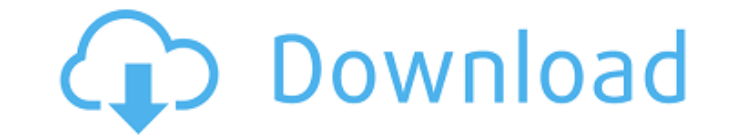

#### **AutoCAD**

How is AutoCAD 2022 Crack used? AutoCAD Crack Mac is used primarily to create 2D engineering drawings such as blueprints and engineering models. AutoCAD is also used to create 3D models and animate them to create animation create a host of other technical drawings and documents. AutoCAD can be used to create architectural drawings, electrical schematics, mechanical schematics, land development plans, landscaping plans, and architectural or o the latest release of AutoCAD 2019, you get a wide range of productivity-enhancing tools and capabilities in a streamlined desktop app. Let's take a look at some of those features. Creation of 2D drawings: Starting with Au (Architectural, Electrical, Mechanical, Landscape, & Land Development) or 3D (Design) using AutoCAD. Starting with AutoCAD 2017, you can create drawings, whether they are 2D (Architectural, Electrical, Mechanical, Landscap 3D models: AutoCAD can create 3D models using CAD object data format (COB) or Digital Immersive Model (DIM). Whether you are modeling a product, building, structure, or other 3D objects, you can use AutoCAD to make 3D mode object data format (COB) or Digital Immersive Model (DIM). Whether you are modeling a product, building, structure, or other 3D objects, you can use AutoCAD to make 3D models. Text: AutoCAD can be used to create documents documents, and more using text. AutoCAD can be used to create documents such as bills of materials, quotes, technical documents, and more using text. Collaboration: AutoCAD can be used to share designs and project files wi tools. AutoCAD can be used to share designs and project files with others via email, group chats, and video conferencing tools. Collaboration technologies: With AutoCAD 2019, AutoCAD users can collaborate with people on pr

Use command line API to execute automation functions Open command-line help dialogs with help files AutoCAD provides a mechanism to write scripts called Custom Actions. The script runs when the user selects a tool from a m resulting output of the script is a block of text that is displayed by the user in the viewer. To a certain extent, the format is similar to other text editors such as Notepad. The AutoCAD Custom Actions are generally writ custom action. Many times, a custom action is used as an embedded macro that invokes a macro recorded with another command. While it can be easily created, custom action processing is often used to implement more complex o graphical effect, "Action Windows" or interaction of different custom actions. Other APIs available include Open XML SDK, NET, Visual Basic and Visual LISP. Net 3.5 development Net 3.5 development can be used to automate c from the Command line. See also Reviewers for AutoCAD Reviewers for AutoCAD Architecture Reviewers for AutoCAD Electrical Reviewers for AutoCAD LT Reviewers for AutoCAD Civil 3D References Further reading Reviewers Categor primary key and multiple column unique index I am using SQL Server 2005 and was working on a database where I needed to have a unique primary key on a table. I have a unique index where two columns are in use and one is a have a unique index because a primary key must have no gaps. Does the same rule apply to unique index? If so, in this scenario, is it better to only have a unique index on the column that is the primary key? A: The same ru However, there are exceptions to that - see SQL Server unique index with gaps. You also don't have to have a primary key - you can have a unique index without a primary ca3bfb1094

### **AutoCAD Keygen Full Version Free Download [2022]**

# **AutoCAD Crack+ Free**

Open Autocad. Click the "Home" tab on the Ribbon. Click the "Data" tab on the Ribbon. Now select the "Create Categories" and "Save as" option in the "Data" tab and save as "structure cat.dsd". Now select the "Data" tab on option in the "Data" tab and save as "Structure cat.stl". In the opened catalog open the "Structure cat.stl" file you created. Right click on the "structure cat.stl" and open it. You will see a new file in the same folder, the "Structure" tab and import the file "section cat.stl". A new window will open. Select the "File > Save" option. Change the file name to "Section". Right click on the "Section" and select the "Save as" option. Save it o "Section" tab and import the file "section cat.stl". A new window will open. Select the "File > Save" option. Change the file name to "Structure". Right click on the "Structure" and select the "Save as" option. Save it on the same folder in which you saved the "structure" file, you can see the stl file. Right click on the stl file and select the "Open With" option. Change the file extension to.dxf. Now, you have to start the installation pr the package according to the version of Autocad. You can see

### **What's New In AutoCAD?**

Drawings with textual annotations: Show your annotations to others by exporting your drawings to PDF or PNG with free text markup, or by scanning your drawings and generating XPM files. High-resolution text and line art: U for greater resolution and smoothness. Free text markup on drawings: Free your AutoCAD drawings of information you want to preserve, such as text, line annotations, and complex symbols. CAD User Commands: Easily add-in new Use CUI commands to access the commands panel, open dialog boxes, and execute workflows for typical tasks. (video: 2:23 min.) Clickability enhancements: Use a text hover when you select with the mouse, allowing you to see sharing: Share your drawings more easily with free online storage and cloud services. Easily integrate with the cloud from any platform or AutoCAD program, or use the built-in cloud services. New online cloud tools: Easily latest, most recently modified drawings with your colleagues from anywhere in the world. New online services: Take advantage of integrated online services to collaborate with others in the cloud, share your AutoCAD work wi instant feedback on your designs. Product Updates in AutoCAD Additional updates and product improvements are available. Read the latest news on the Autodesk blog. WebDirect . Integrated, automatic connection to WebDirect, WebDirect drawing directly from within AutoCAD. • For example, you can add drawings to your WebDirect session, open the attached drawing, modify, then save it to your local system. • New WebDirect client for Windows, Mac, editing WebDirect files on your desktop computer. For web designers, new features include a grid overlay for drawing, image and text size control, and more. You can read more about WebDirect Desktop on the AutoCAD blog. .

# **System Requirements For AutoCAD:**

Minimum: OS: Windows 7, Windows 8, or Windows 8.1 Processor: Intel Core 2 Duo 2.4GHz, AMD Athlon 64 X2 3.6GHz or equivalent Memory: 2 GB RAM Recommended: Processor: Intel Core i3 2.8GHz, AMD Phenom II X2 3.1GHz or equivale OS:

## Related links:

<https://teamshepherdspain.es/wp-content/uploads/2022/07/AutoCAD-16.pdf> <https://www.giantgotrip.com/wp-content/uploads/2022/07/quyoly.pdf> <https://www.verenigingvalouwe.nl/advert/autocad-crack-free-download-pc-windows/> <https://www.wir-schule.de/2022/07/24/autocad-crack-with-full-keygen-free-pc-windows/> <https://www.thegeneralpost.com/wp-content/uploads/2022/07/windeli.pdf> <http://insenergias.org/?p=44326> <https://www.mycatchyphrases.com/wp-content/uploads/2022/07/valjava.pdf> <http://www.giffa.ru/who/autocad-crack-torrent-activation-code-free-mac-win-2/> <https://www.calinews.pf/advert/autocad-23-1-crack-free-license-key-latest-2022/> <https://rebatecircle.com/wp-content/uploads/2022/07/armdel.pdf> <http://www.male-blog.com/wp-content/uploads/2022/07/AutoCAD98.pdf> <https://newsonbox.com/autocad-2/> [https://thexkids.org/wp-content/uploads/2022/07/AutoCAD\\_.pdf](https://thexkids.org/wp-content/uploads/2022/07/AutoCAD_.pdf) <https://www.yapidurealestate.com/autocad-crack-download-2/> [https://protelepilotes.com/wp-content/uploads/2022/07/AutoCAD\\_Crack\\_\\_\\_Free\\_Download.pdf](https://protelepilotes.com/wp-content/uploads/2022/07/AutoCAD_Crack___Free_Download.pdf) <https://4w15.com/autocad-crack-license-key-free-2/> <https://ergotherapie-wahmkow.de/autocad-crack-9/> <https://otelgazetesi.com/advert/autocad-23-1-download-mac-win-latest-2022/> <http://jaxskateclub.org/2022/07/24/autocad-24-0-crack-for-pc-updated-2022/> <https://inmobiliaria-soluciones-juridicas.com/wp-content/uploads/2022/07/madfade.pdf>